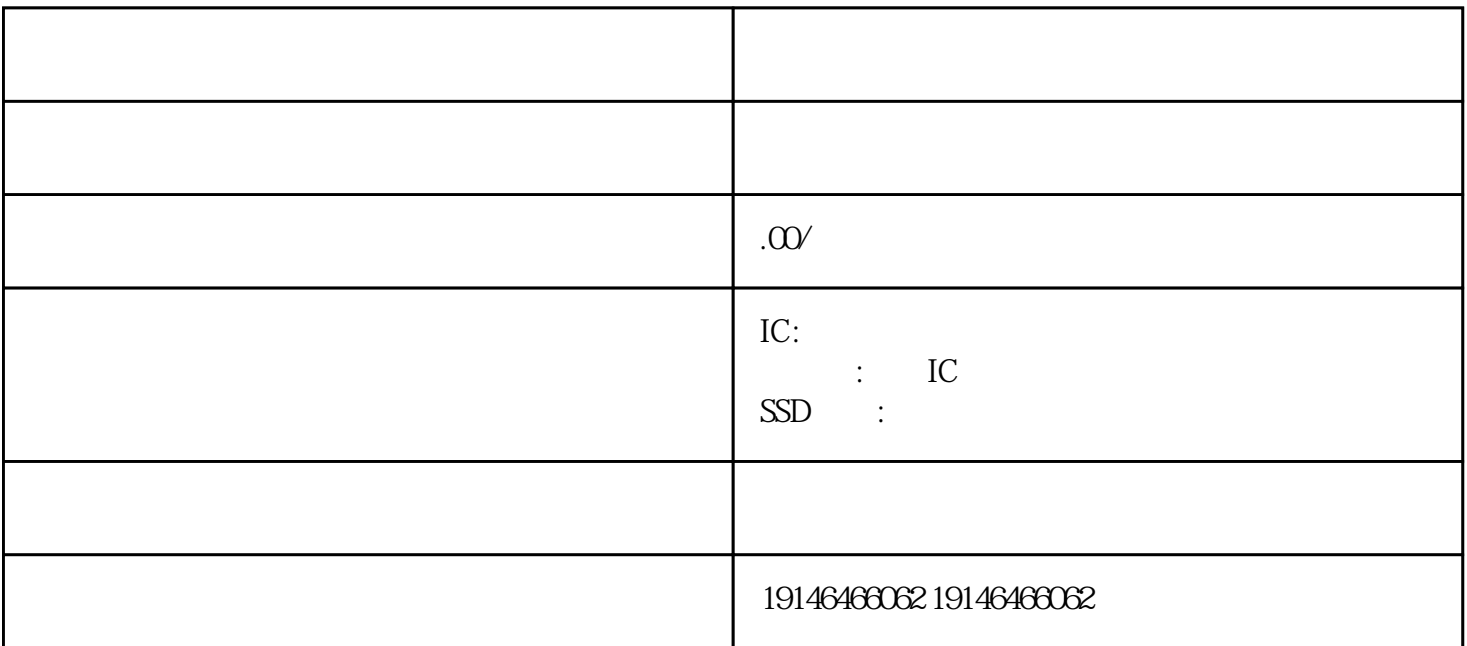

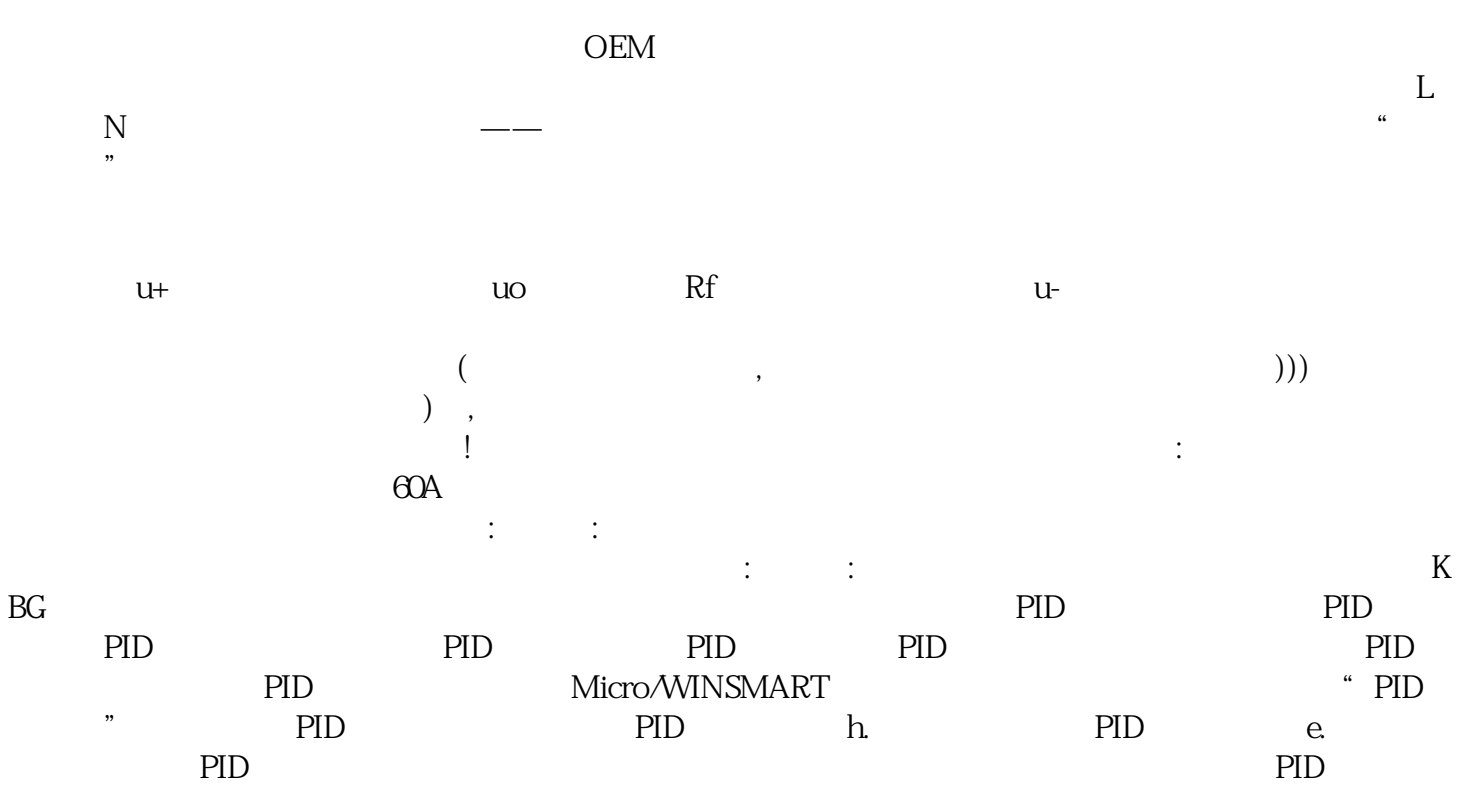

 $\overline{\text{IC}}$ 

常熟回收散料电容

CPU A/D/A LCD

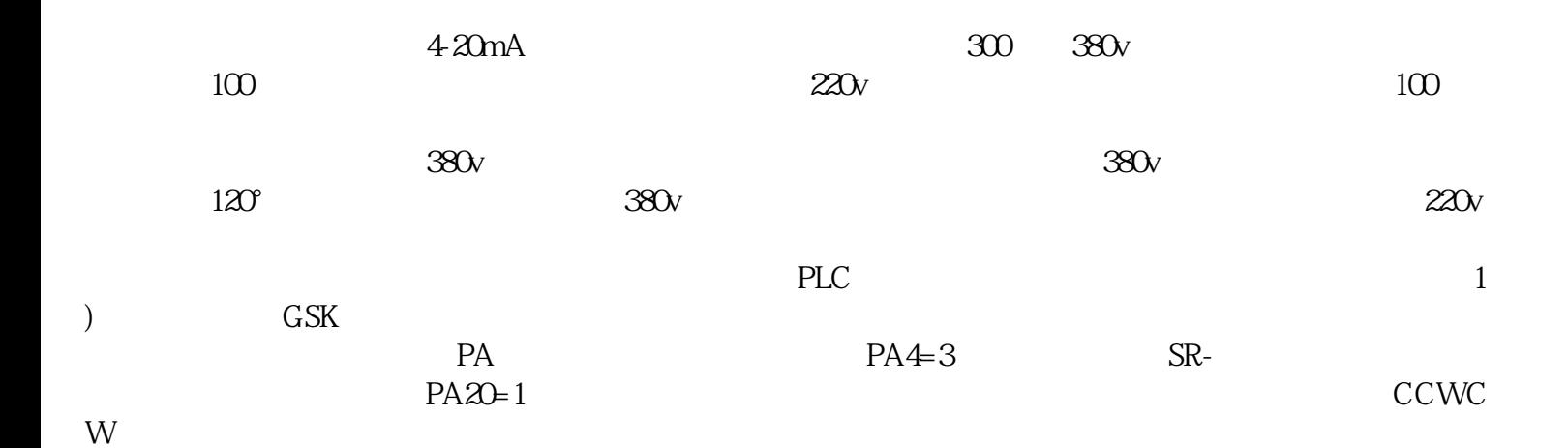

 $PL$